## **User Interface and User Experience**

Project report submitted in partial fulfillment of the requirement for the degree of

## **BACHELOR OF TECHNOLOGY**

#### IN

#### **ELECTRONICS AND COMMUNICATION ENGINEERING**

By

**Ajay Thakur (161100)** 

## UNDER THE GUIDANCE OF

Mr. Abhishek Sekhri

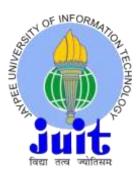

# JAYPEE UNIVERSITY OF INFORMATION TECHNOLOGY, WAKNAGHAT

**June 2020** 

## TABLE OF CONTENTS

| CAPTION                                | PAGE NO. |
|----------------------------------------|----------|
| DECLARATION                            | iii      |
| ACKNOWLEDGEMENT                        | iv       |
| LIST OF ACRONYMS AND ABBREVIATIONS     | v        |
| PREFACE                                | vi       |
| CHAPTER-1: INTRODUCTION                | 1        |
| 1.2 UI                                 | 1        |
| 1.2 UX                                 | 1        |
| 1.3 Applications Worked On             | 2        |
| 1.4 Classroom Training                 | 2        |
| 1.5 Terms to Know                      | 3        |
| 1.6 Introduction to Tools              | 3        |
| CHAPTER-2: FEASIBILITY STUDY           | 4        |
| 2.1 Strengths of Generic Framework     | 4        |
| CHAPTER-3: REQUIREMENTS                | 5        |
| 3.1 Client Requirements                | 5        |
| 3.2 Technologies Used                  | 5        |
| CHAPTER-4: ICONOGRAPHY                 | 6        |
| 4.1 What Is Icon                       | 6        |
| 4.2 Hybrid Icon                        | 6        |
| CHAPTER-5: MOBILE APPICATION DESIGNING | 8        |
| 5.1 Social Media App                   | 8        |
| 5.2 Banking App                        | 18       |
| CHAPTER-6: WEB APPICATION DESIGNING    | 31       |
| 6.1 Shopping web App                   | 31       |
| 6.2 Landing Pages of Websites          | 37       |
| 6.3 Banners                            | 46       |
| CHAPTER-7: CONCLUSION AND FUTURE SCOPE | 53       |
| 7.1 Future scope                       | 53       |
| 7.2 Conclusion                         | 53       |
| REFERENCES                             | 54       |

#### **DECLARATION**

We hereby declare that the work reported in the B.Tech Project Report entitled submitted at "Jaypee University of Information Technology, Waknaghat, India" is an authentic record of our work carried out under the supervision of Mr. Abhishek Sekhri. I have not submitted this work elsewhere for any other degree or diploma.

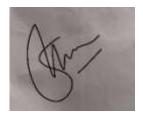

AJAY THAKUR 161100

This is to certify that the above statement made by the candidates is correct to the best of my knowledge.

#### Abhishek Sekhri

Date:

Head of the Department

**Project Report Undertaking** 

I Mr. Ajay Thakur, Roll No. 161100 Branch ECE is doing my internship with Codebrew

**labs** from 3/2/2020 to 3/8/2020.

As per procedure I have to submit my project report to the university related to my work

that I have done during this internship.

I have compiled my project report. But due to COVID-19 situation my project mentor in the

company is not able to sign my project report.

So I hereby declare that the project report is fully designed/developed by me and no part of

the work is borrowed or purchased from any agency. And I'll produce a certificate/document

of my internship completion with the company to TNP Cell whenever COVID-19 situation

gets normal.

(Ar)

Name- Ajay thakur

Date - 1/June/2020

iv

#### **ACKNOWLEDGEMENT**

It is my pleasure to be indebted to various people, who directly or indirectly contributed in the development of this work and who influenced my thinking, behavior and acts during the course of study.

I am grateful to Code Brew Labs, Chandigarh for assistance in planning and programming of the project training and also for providing me with the necessary basic knowledge about various technologies like Adobe XD etc. and for hands-on experience in UI/UX designing. I am thankful to "Abhishek Sekhri" for his support, cooperation, and motivation provided to me during the training for constant inspiration, presence and blessings.

I am also obliged to my colleagues at Code Brew Labs, for without their friendly support, this journey would have been very hard, indeed.

Lastly, I would like to extend my gratitude towards my teachers, who have a great role in defining what I am today and have made me able to adapt to all situations effortlessly.

## LIST OF ACRONYMS AND ABBREVIATIONS

• UI: User Interface

• UX: User Experience

• UXD: User Experience Design

• IXD: Interaction Design

• API: Application Programming Interfaces

• CRM: Customer Relationship Management

• CSS: Cascading Style Sheets

• CX: Costumer Experience

#### INTRODUCTION

#### 1.1 UI (user Interface)

User interface are panels and control panels for interactive screens like apps and websites. UI designing is basically designing the layout of information which a user requires to gain information or to enter a data.

Designers try to make UI which is user friendly, for an app its UI is users first impression, designers make then highly usable and efficient.

We try to create an illusion that our user is not just interacting with a screen but as they are trying to achieve goals effortlessly and efficiently.

UI is not just about components on screen but we have to make sure what type of user we are dealing with like if we are designing it for kids we use more colors and add more figures rather than text. applies to another dimension of UI design: Your design should have as

#### 1.2 UX (user experience)

User experience (UX) is about how our user feels when he interacts with our product can be app or a website or smartwatch or any other system which use a screen for interactions. This part deals with experience, UX also influence UI in designing.

Designers who work on UX they study how a user interact with system and what user wants to see on screen and where is the information given on screen is enough or not.

UX decide the fate of an application, in today's market we have options for everything in daily life so if we what to compete our UX is everything, like for example WhatsApp and telegram do the same work but we prefer WhatsApp over telegram, it is because its more simpler than telegram.

UX designers also check what type of flow application requires like how many screens before final result. If a user is using a shopping app we want to reduce as many screen as possible between choice and checkout so that user must not feel tired, we want his/her max focus not product and our sale .

#### 1.3 APPLICATIONS WORKED ON

#### Adobe XD

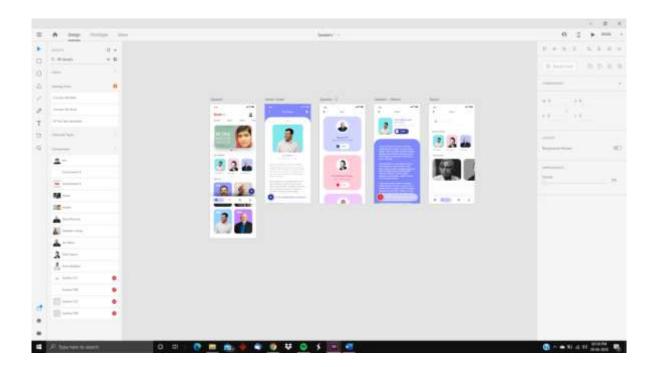

#### 1.4 CLASSROOM TRAINING

A 2-week classroom training that familiarized all the interns with the implementation of the system. The interns were also provided sessions pertaining to various software and basic functions. Some of the major topics covered during these sessions are:

- Working of Adobe XD
- Understanding UX aspect of an application.

#### 1.5 TERMS TO KNOW

**Design** -Create a layout of application decide its elements colors size no of pages by using different apps like Adobe Photoshop, Adobe Illustrator, Adobe After Effects.

**Prototype** – It deals with the process how screens are going to appear on screens or in which order.

#### 1.6 INTRODUCTION TO TOOLS

#### Adobe XD

Adobe XD is a free tool from adobe for designers to design web application and mobile apps using this application.

We can design very quick and simple designs on artboard in Adobe XD. After that we use its prototype feature to show the flow of application using buttons as trigger points foe different screens or just a simple timer.

- AdobeXD provides extensive designing functionality.
- We can wires the artboards together to create an interactive prototype that can be used to show the flow to developers.
- Multiple plugins can be used to simplify operations like mockups and to get free photos to save time of designers.

#### **FEASIBILITY STUDY**

#### 2.1 STRENGTHS OF GENERIC FRAMEWORK

- **Relatively Simpler:** The application holder only needs to create an input config sheet wherein all the details required using the UI.
- Easy to Manage: Moving to a single screen to another is easier using the prototypes.
- **More Efficient:** Generic framework takes care of all the issues faced while testing that needed manual intervention all the time.
- Configurable Logics: Generic framework supports various configurable logics like Re- run in case of failure, email notification for both Pass and Fail, Log writing.

#### **REQUIREMENTS**

#### 3.1 CLIENT REQUIREMENTS

#### • Minimal appearance

Since the application appearance is the first thing the user sees it is important to make the application visually appealing to keep the user engaged with the application.

#### • Reduce the time to complete the action

This is kept in mind that an application is opened for a primary action and that action is needed to be done in a smaller number of steps.

#### Colors used

In contrast to the color theory the application should not be vibrant which makes it usable for every age group.

#### 3.2 TECHNOLOGIES USED

- Adobe XD: Adobe XD is used to lay down the foundation of the design
- Adobe Photoshop: Helps edit pictures to be used in the application for a better appearance.
- Adobe Illustrator: Helps creating custom pictures requested by the stakeholder.

#### **ICONOGRAPHY**

#### 4.1 WHAT IS ICON

In general an icon is often defined as a picture that show a high symbolic value and which communicate with user. Icons communicate with the picture showing a resemblance with objects which we see in physical world to give a ease to user. Icon can contain text but we prefer just image or a design,

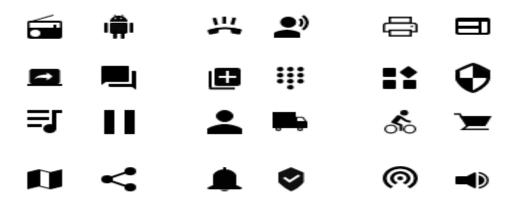

## 4.2 Hybrid icons

Hybrid icons are used to gain more attention of a user. Due to colors and more shapes human eye respond to these images better than the plane ones. Sometime these icons are also used to represent the color of a particular brand.

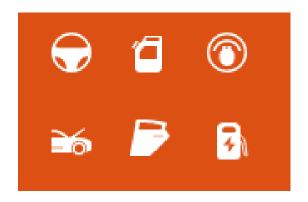

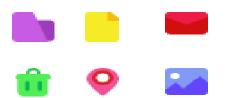

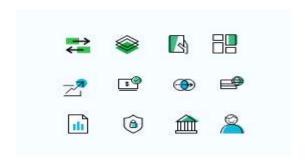

## MOBILE APPLICATION DESIGNING

Mobile app design encompasses both the interface (UI) and user experience (UX). Designers are liable for the general sort of the app, including things just like the color scheme, font selection, and therefore the sorts of buttons and widgets the user will use.

#### 5.1 SOCIAL MEDIA APP

## Screens of this app

- **1. Splash screen :** this screen is just for visual perpose it reain on screen for few seconds
- 2. log in screen
- 3. Forgot password
- 4. Create account
- 5. Notification setting
- 6. Invite friends
- 7. Home page
- 8. User profile
- 9. Message screen

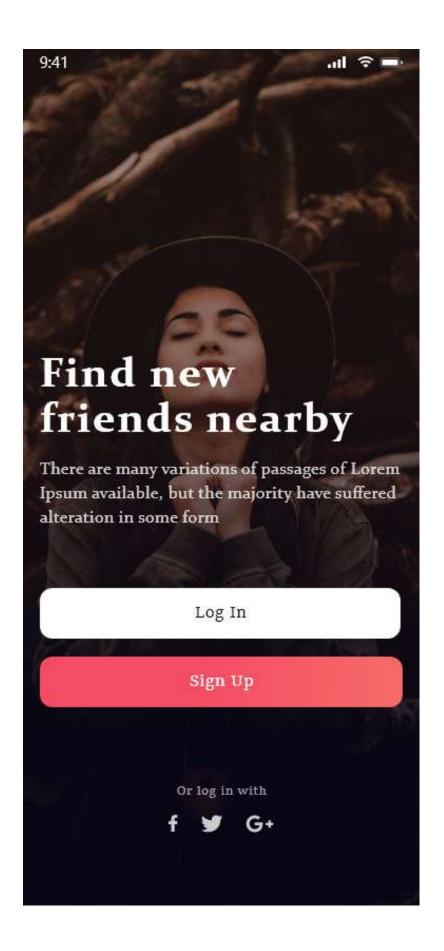

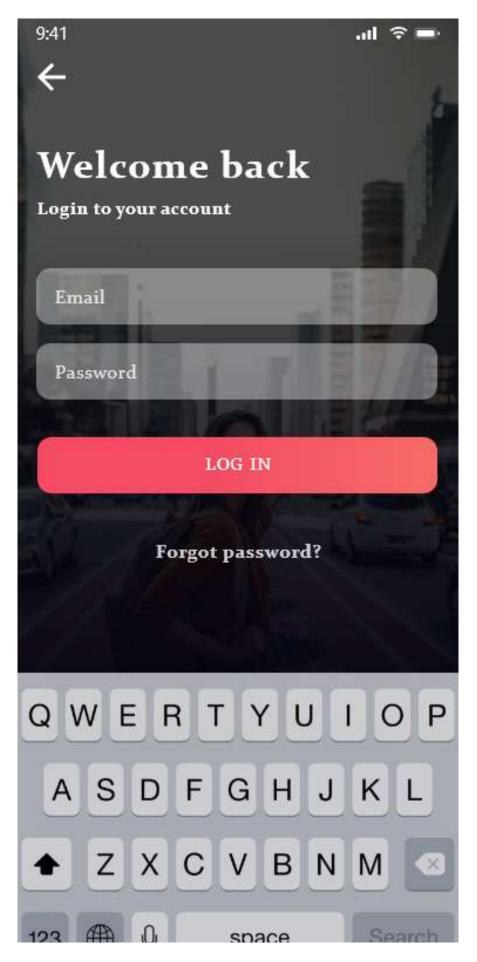

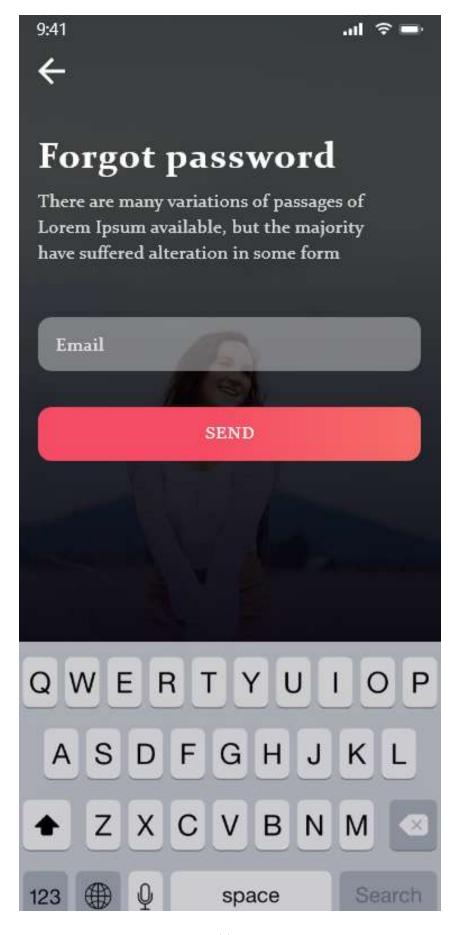

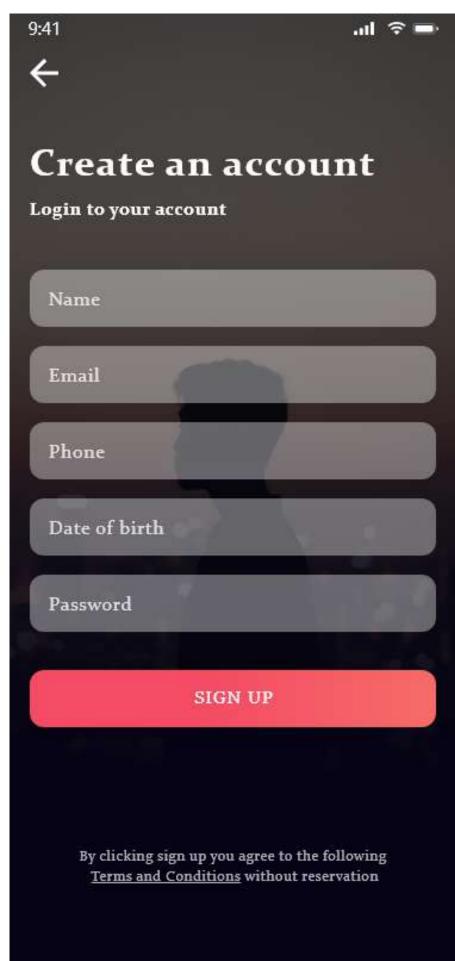

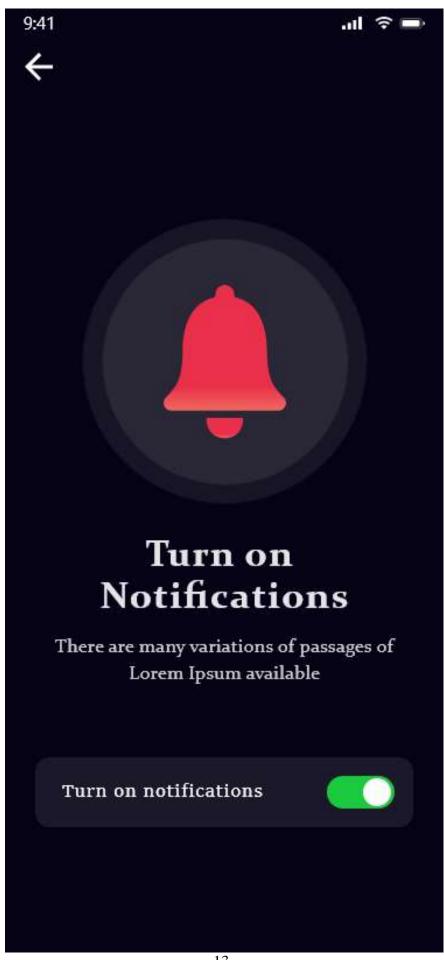

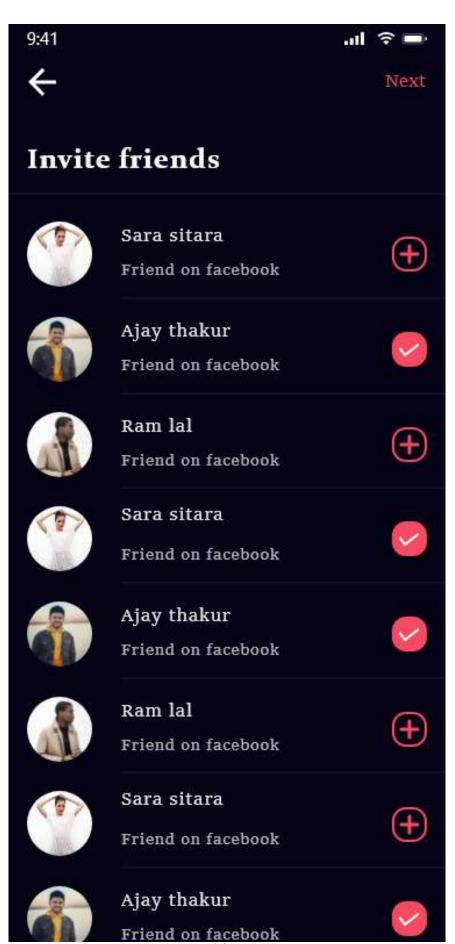

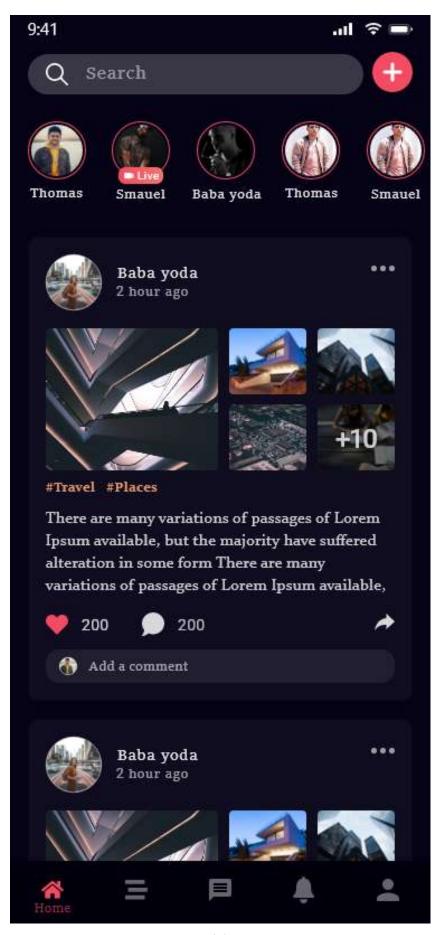

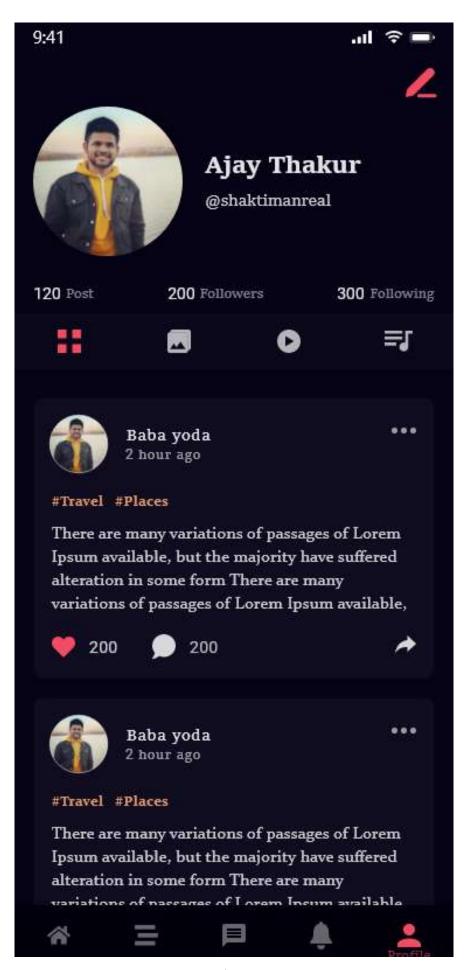

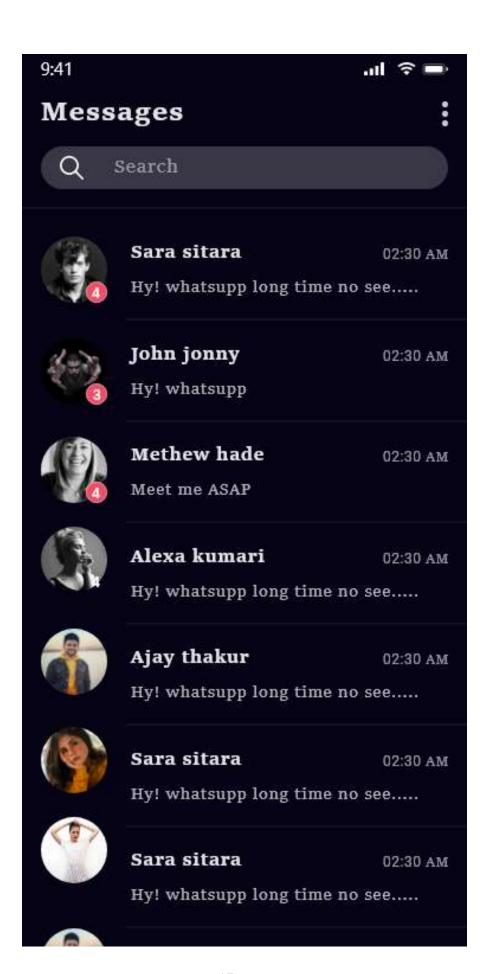

#### 5.2 BANKING APP

This app is design to ese the work of a user who use multiple cards like cradit card, debit card, master card and etc .

# This app give its user options to activate or deactivate his/her card if user wants to. User can also send money to anyone using this app using upi transaction. > Screens 1. **Splash screen:** this screen is just for visual perpose it reain on screen for few seconds 2. Registerration 3. Varification 4. Data enter screen 5. Success message screen 6. Home page 7. Your card 8. Cards setting 9. Profile 10. Send money through bank account

11. Send money through contacts

12. Send money option

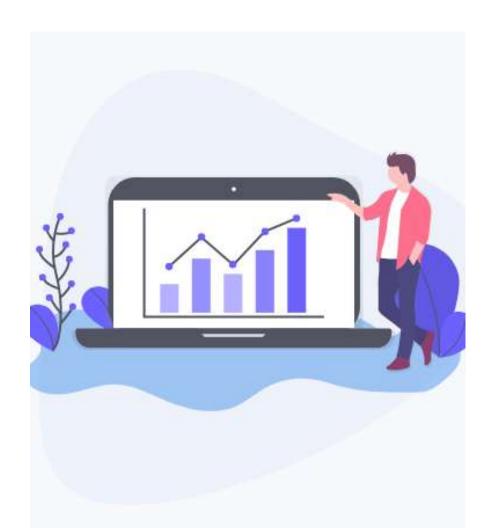

## Lets get started

There are many variations of passages of Lorem Ipsum available, but the majority have alteration in some form, by injected

#### Create account

Login to Account

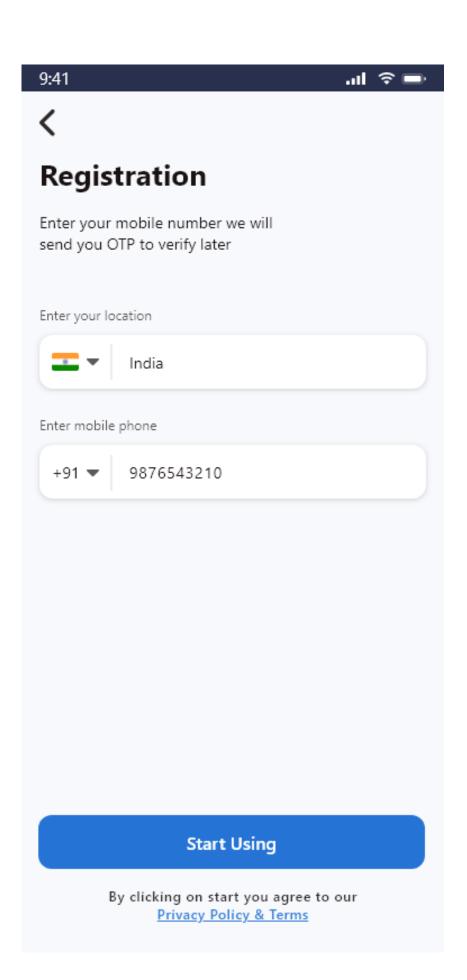

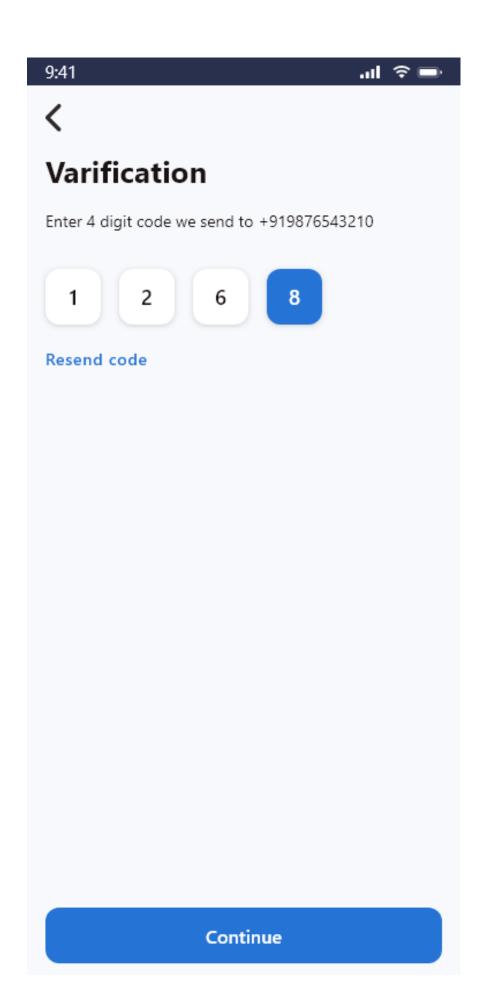

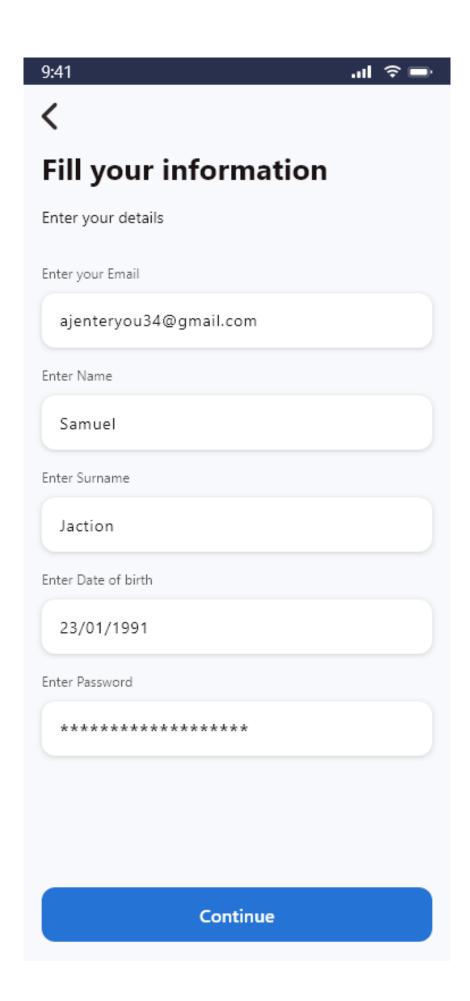

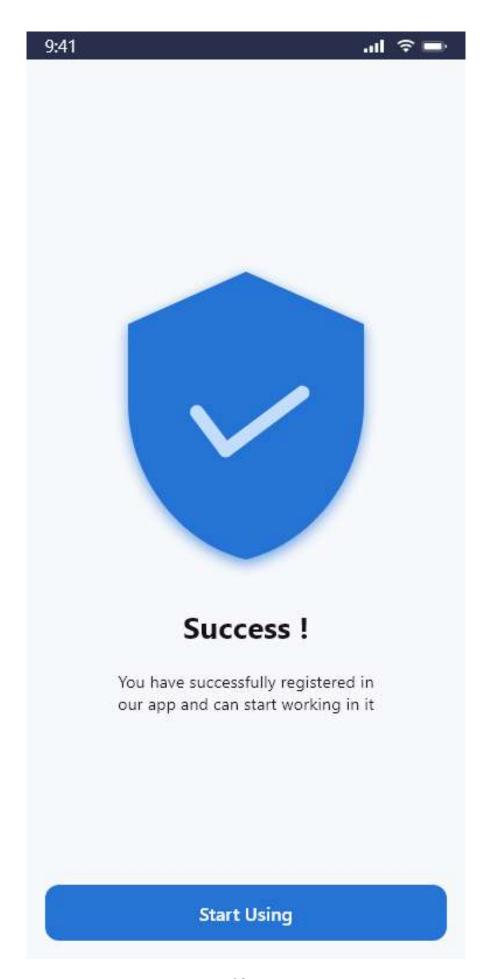

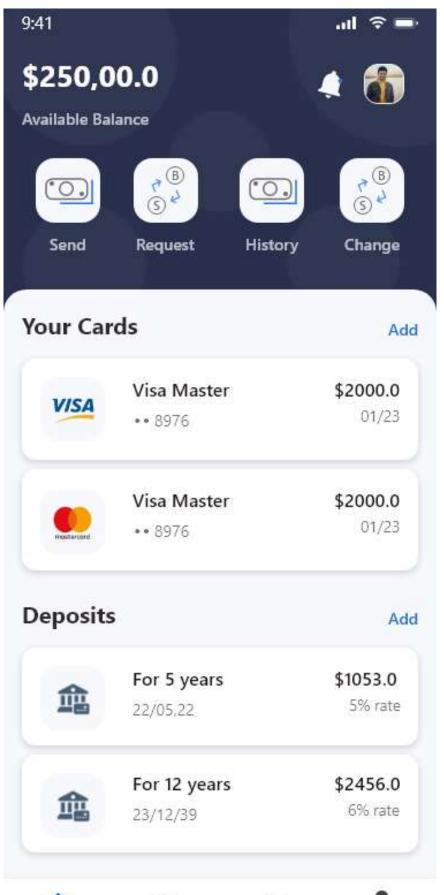

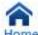

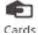

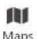

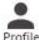

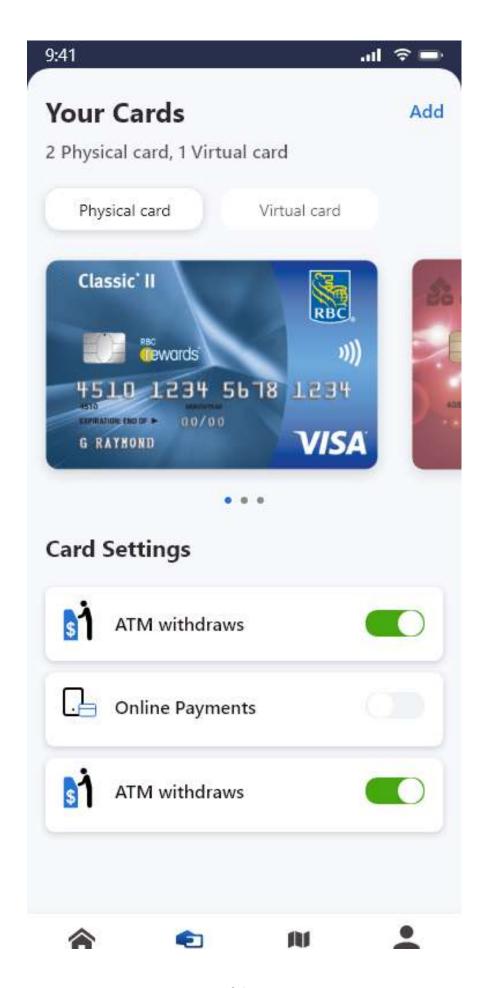

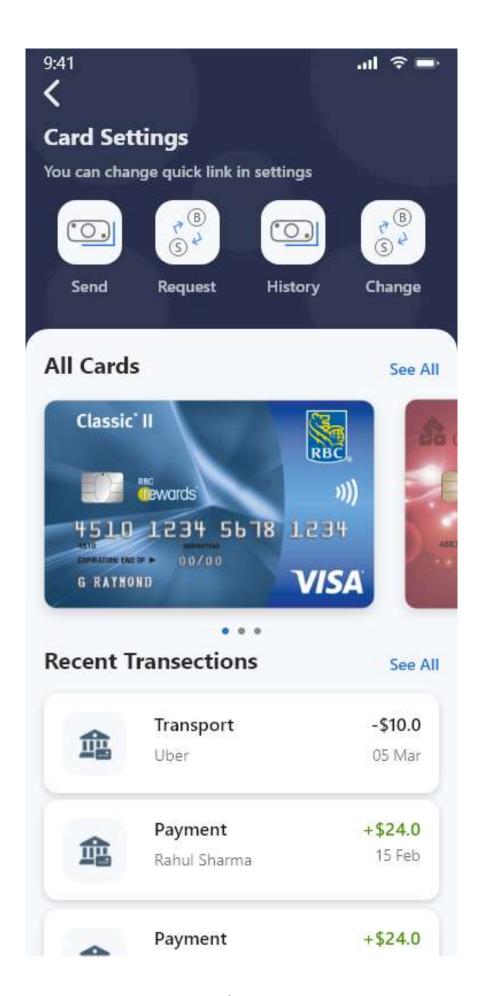

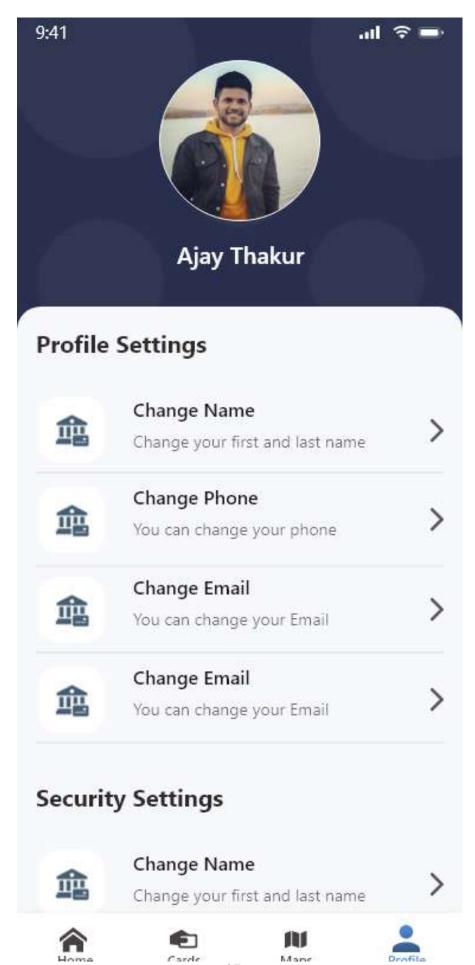

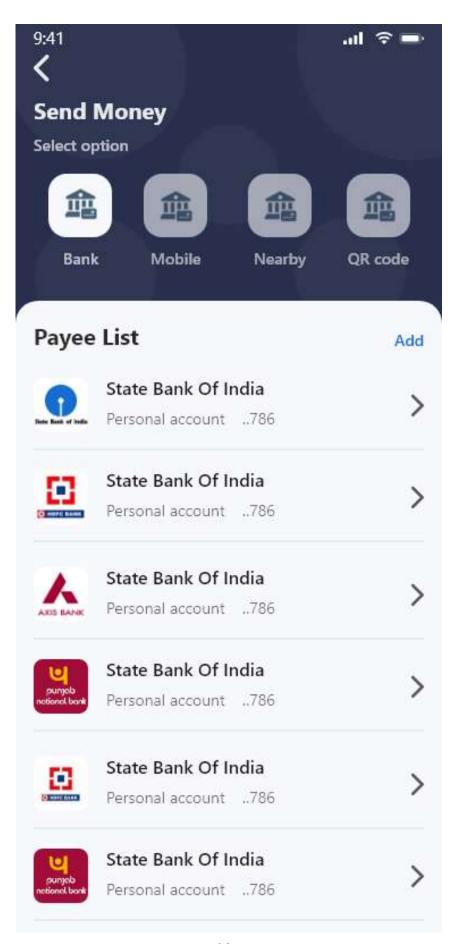

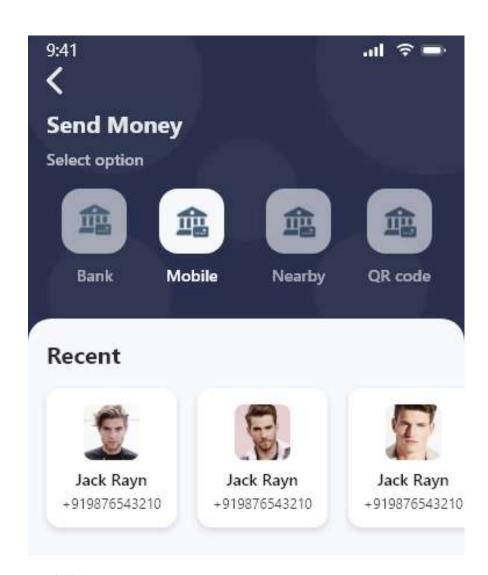

## **All Contacts**

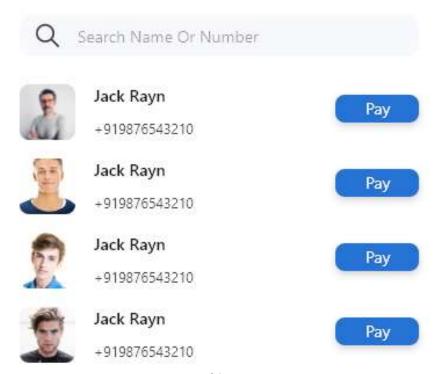

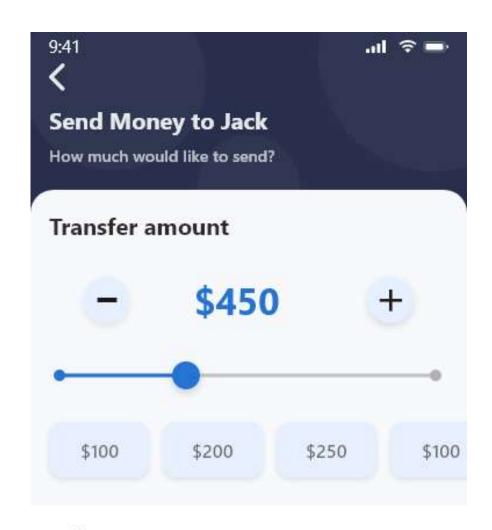

## Select your account

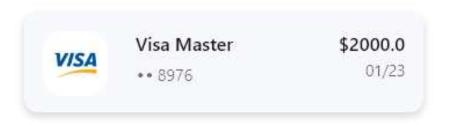

Cancel Send

**CHAPTER 6** 

WEB APPLICATION DESIGNING

Web applications include online forms, shopping carts, word processor, spreadsheet, file

conversion, file scanning, and email programs like Gmail, Yahoo and AOL. Popular

applications include Google Apps and Microsoft.

6.1 SHOPPING WEBSITE

This website is designed for shopping of clothes and other items. Basic idea behind the

design is to use more white space to avoid using more colors.

To avoid contrast problem an overlay us used on pictures to minimize the color saturation so

that pages must be look nice to user eyes.

Screens of website

1. Landing page: this is the first page which will open after user click on a link or this

the first interface which will interact with the user.

2. Categories page: this is male categories page

3. Item details

4. Cart age

5. Payment and checkout

- 31 -

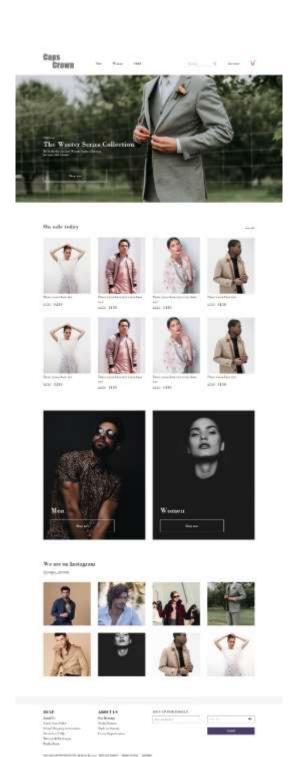

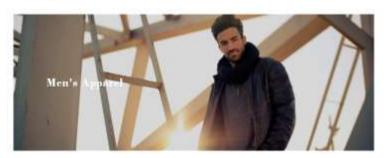

#### Filter By

### Category

Dress Shints
Special Shints
Facuni
States
States
Builders
States
States
Turkspanes
Liputs
Lancel
Special
Turkspanes
Liputs
Turkspanes
Liputs
Turkspanes
Turkspanes
Turkspanes
Turkspanes

Siar Chargosan v

Colone Hard Har Rad Fresh People Goop Yellon Har

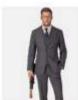

Drest mass has eye adde 8150

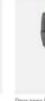

Deer wasie beer nys soo make \$150

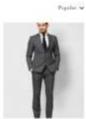

SESU 8150

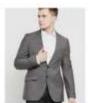

Direct names here any names here and again \$150

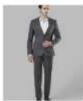

Description been also some per-son spin \$150

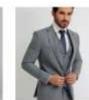

site \$150

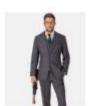

Demonstra ex scie \$150

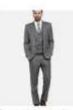

Donn asser have not used here eve exis #150

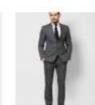

sess 8130

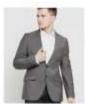

ere sibe

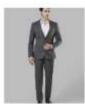

mile #150

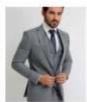

sain \$150

Pres. | | | | | | Non-

# Question steer your refer? Give as a sail an 003,380 Tal. 400 RELP ABOUT US Email Co. Timb You Orbit Calout Happeng Indian Restanton FAQs Review & Enchanges Faul a News ABOUT US that Breitage Social Property Wale to Morreto Court Opportunities

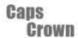

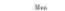

Child

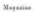

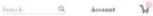

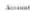

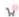

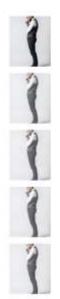

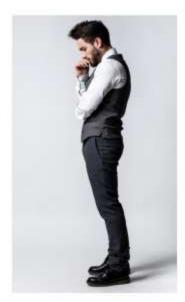

### Dress name here xyz name here 1811 suits editions

### \$150

| Add to bag          |    |       |    |    |     | C  | ,  | ¢   |
|---------------------|----|-------|----|----|-----|----|----|-----|
| Blue                |    | Black |    | N  | ery |    |    |     |
| Colour:             | -  |       |    |    |     |    |    |     |
| Length :<br>Begular |    | ang   |    |    |     |    |    |     |
|                     | 62 | 30    | 10 | 47 | 62  | 38 | 40 | 4.2 |
| Size :              |    |       |    |    |     |    |    |     |
|                     |    |       |    |    |     |    |    |     |

#### Discription

Apple Music is a music and videu streaming service developed by Apple Inc. there exist music to obeam to their device on-demand, or they can listen to existing, curated playlists. The service also includes the internet radio station Beats 1, which broadcasts like to over 100 countries 24 hours a day pple Music is a music and video alreaming service developed by Apple Inc. lisers select music to stream to their device on-demand, or they can listen to existing, curated playlists. The service stan includes the internet radio station Seats 1, which broadcasts live to over 100 countries 24 hours a day

### You may also like

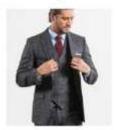

Dress name here xyz name here \$150

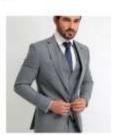

Dress name here avz name here KVE \$150

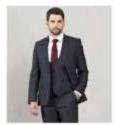

Dress name here says name here NYE \$150

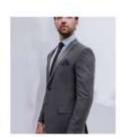

Dress name here xvz name here \$150

#### Quartions about your order? Give us a call at: 001.860.741.4800 ABOUT US SIGN UP FOR EMAILS HELP Lead U Our Heritage Social Purpose Global Shipping Information Made to Measure Borderfree FAQs Caresi Opportunities Between & Eucharges Find a Store DESIGNATION GROUP, D.C. ALTRIAN AMERICA PROTACT FOLICY / TERRITOR UNK | REPOLAT

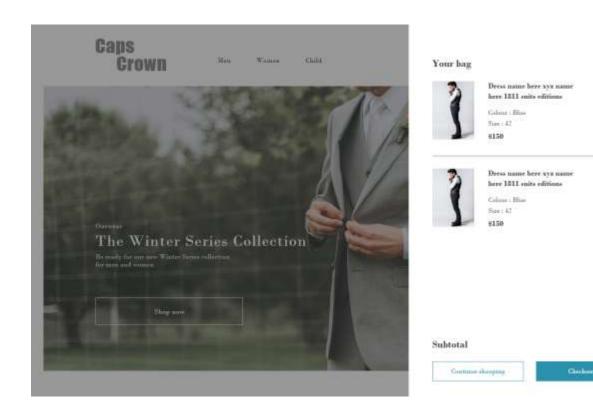

\$300

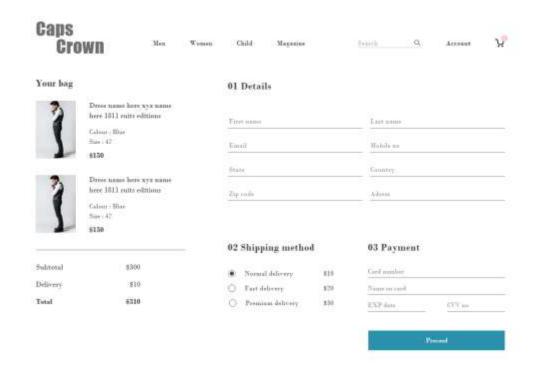

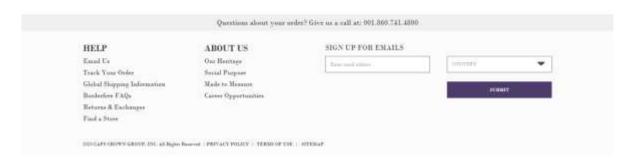

### 6.2 LANDING PAGES OF WEBSITES

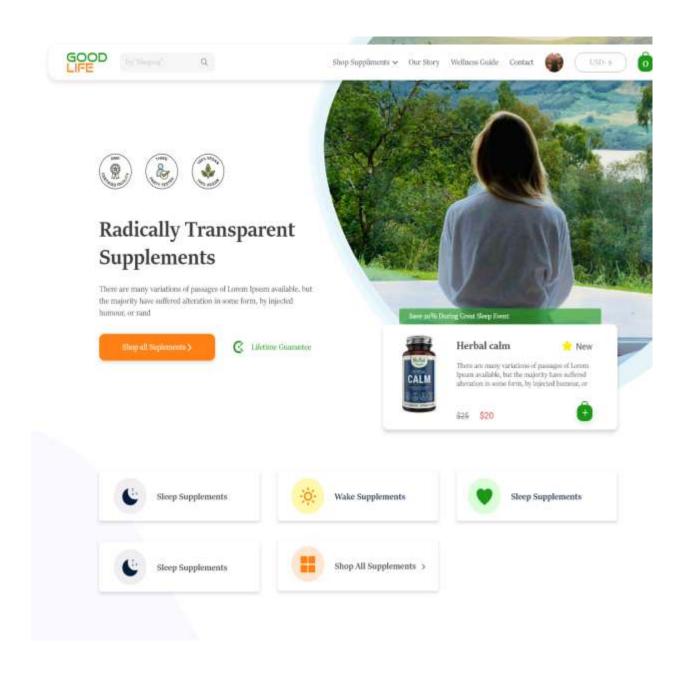

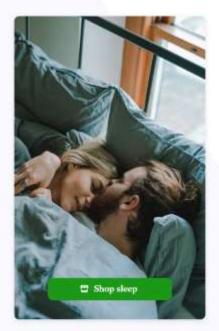

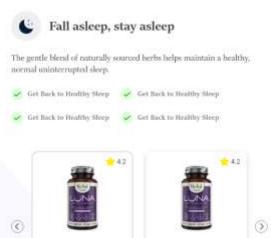

Herbal calm

\$25.22

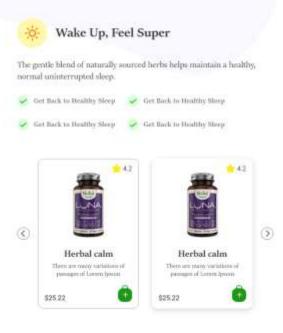

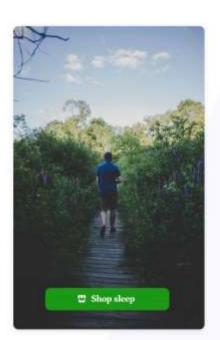

Herbal calm

\$25.22

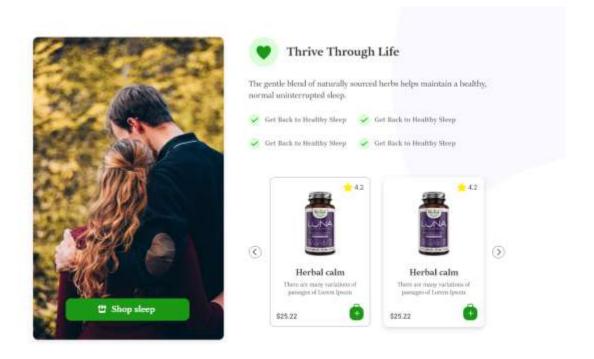

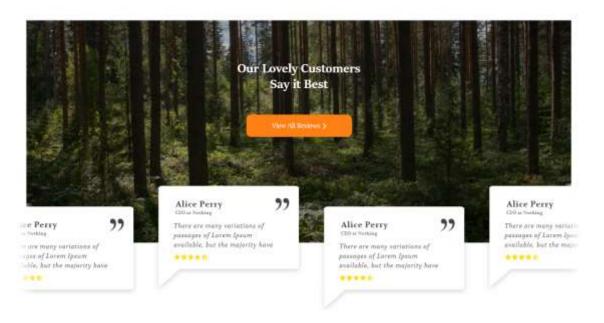

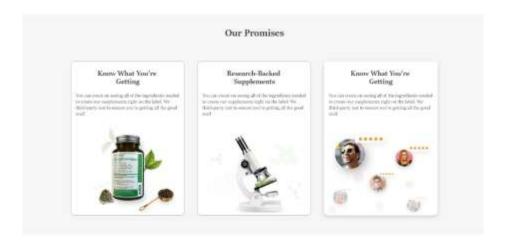

#### Meet the Team

The Successive of about belong people the cold. The public our consumer (who we treat as we would get blook) as well as our collegion.

We've always leading the materials profit is join on, if you are protected about book is and methods. Are quittee and are committed in personal profits, we've supposedly interested.

For booleans is all about before people from self. Thus teripoles one carriegate in his no pools or to small pay brought as self as only or florage to the profit of the pools.

Notes alongs holding for molespeck people to join on. If you can presist not along health and realistics, here opened and are reposition.

Stand State Almost (15 )

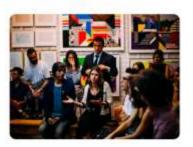

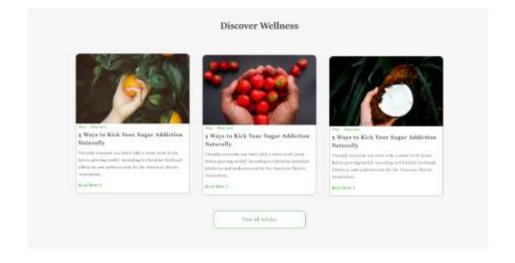

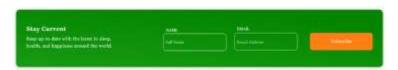

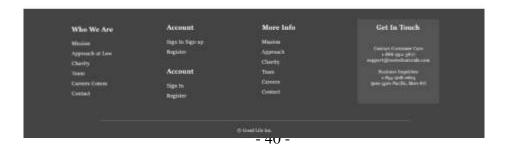

### Dark mode for same website

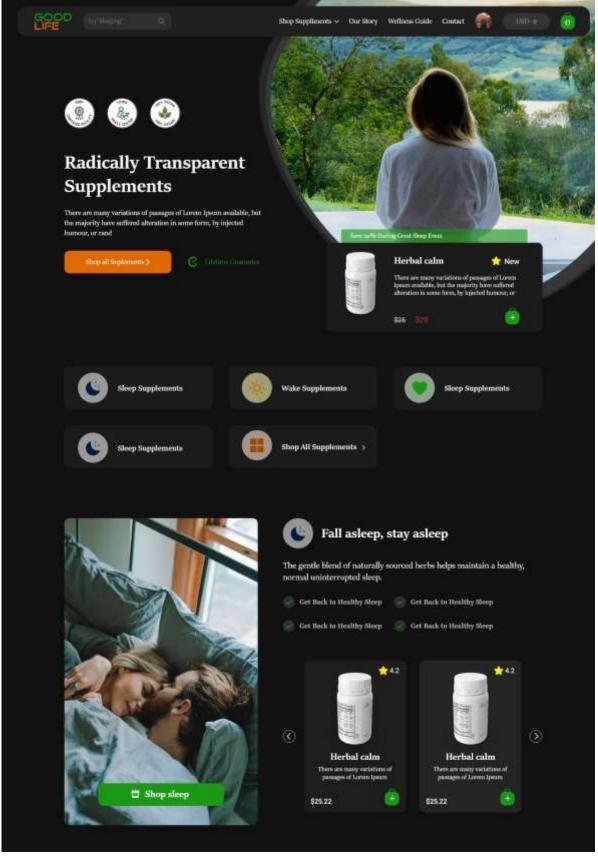

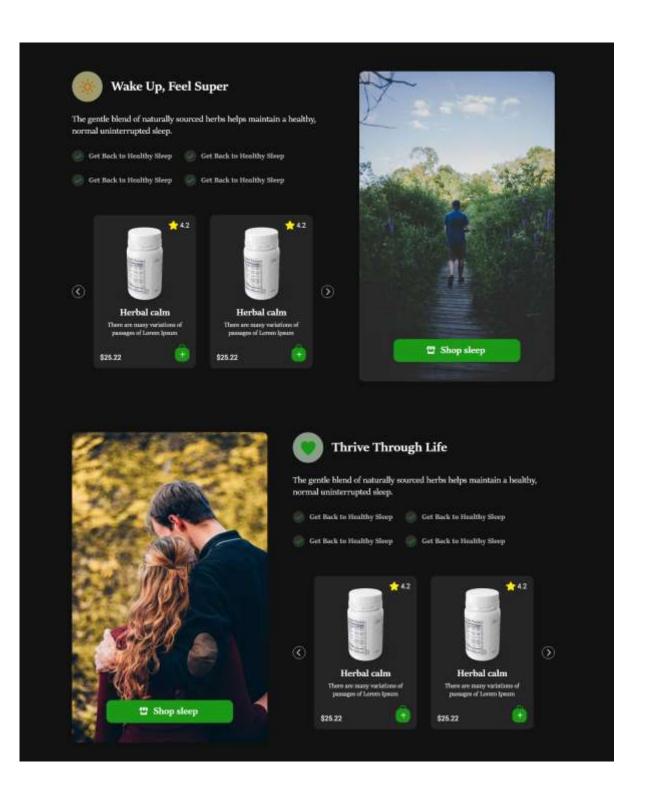

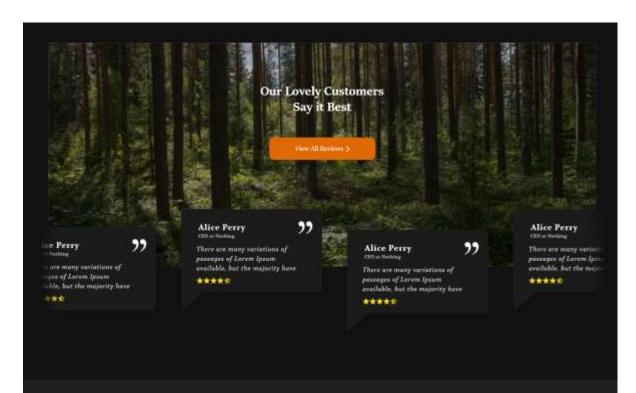

#### **Our Promises**

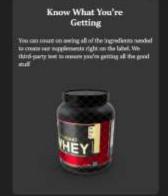

#### Research-Backed Supplements

You can court on social all of the ingredients needed to create our supplements right on the label. We third-party test to some you've getting all the good

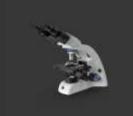

#### Know What You're Getting

You can count on seeing all of the ingredients needed to create our supplements right on the label. We third-party test to essuare you're getting all the good

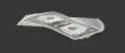

### Meet the Team

Our business is all about helping people live well. That includes our customers (who we treat as we would our friends) as well as our colleagues.

We're always looking for motivated people to join us, if you are passionate about health and wellness, love nature and are committed to personal growth, we're especially

Our business is all about helping people live well. That includes our customers (who we treat as we would our friends) as well as our colleagues.

We're always looking for motivated people to join us, if you

Read More About US >

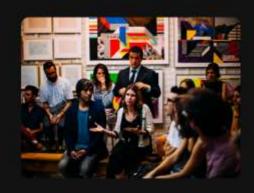

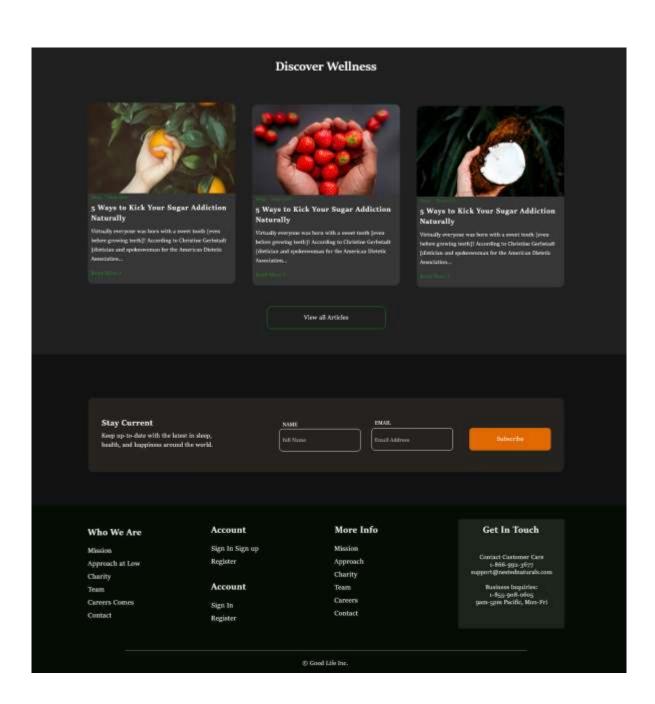

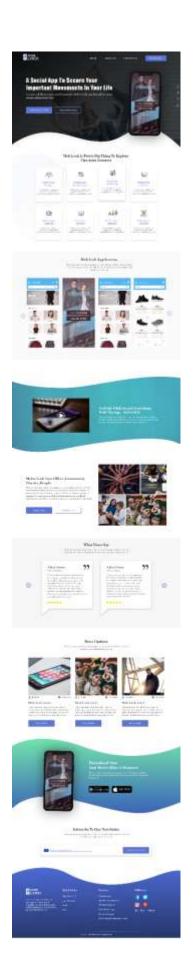

### 6.3 WEB BANNERS

Web banner design is among the foremost prolific sorts of marketing utilized in today's online world and comes altogether shapes sizes. Web banner design is all about creating the foremost clickable banner ads possible.

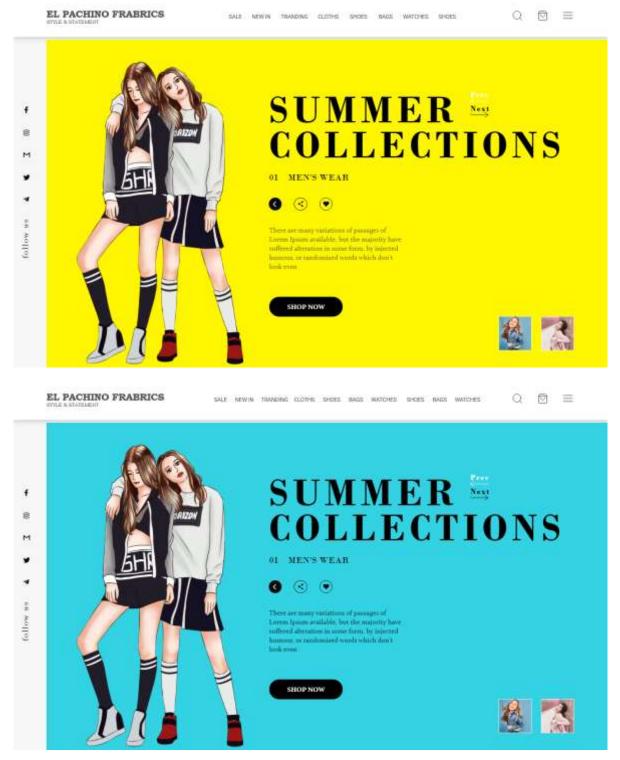

# **Evaluation work done during internship**

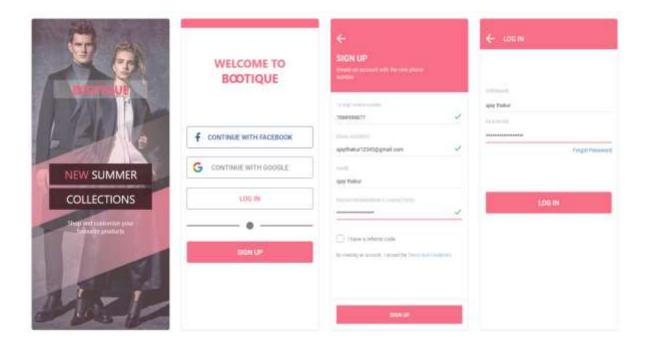

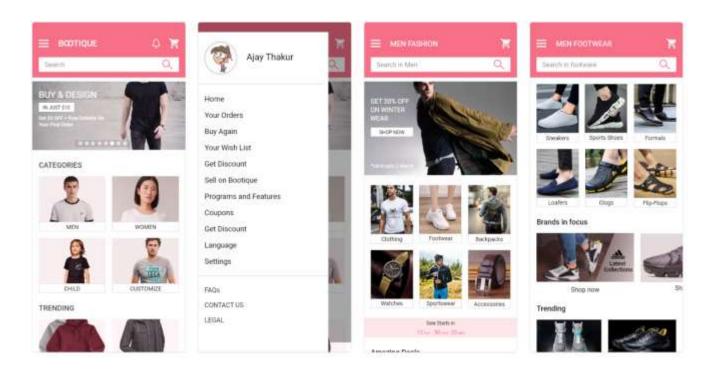

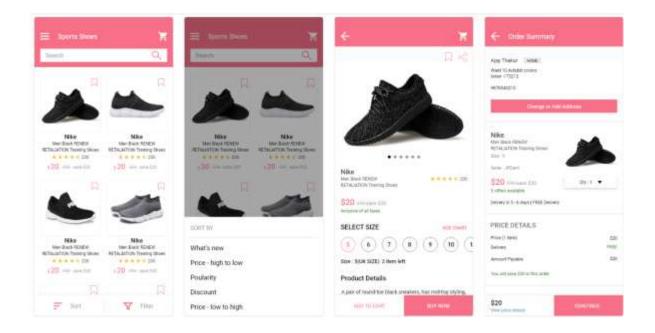

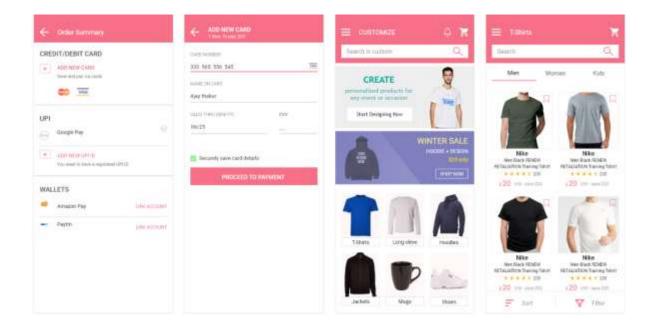

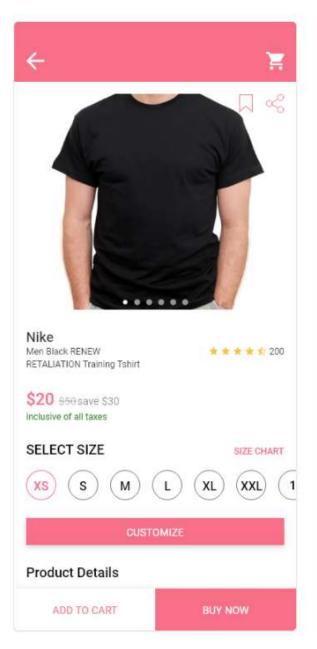

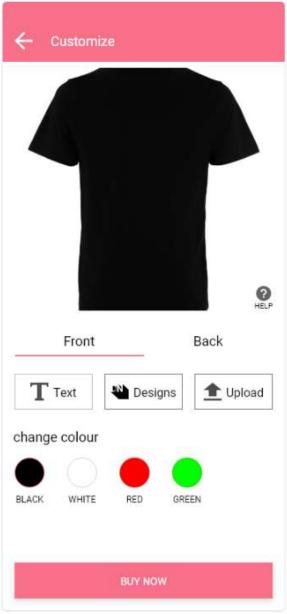

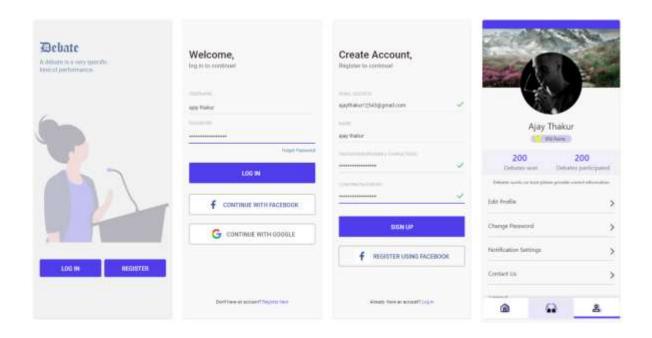

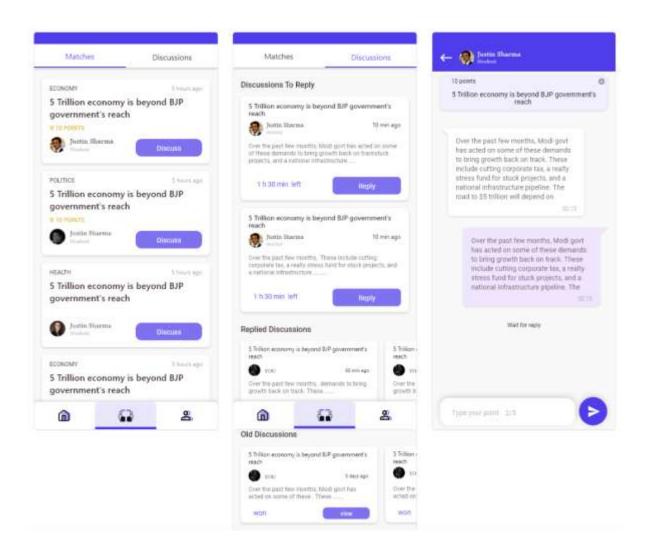

### **CHAPTER 7**

### CONCLUSION AND FUTURE SCOPE

## 7.1 Future Scope

- Parallelization to run on multiple platforms like android and IOS.
- Configurable Time-out for each design to keep a check that the host does not go
  into unresponsive state
- Dynamic HTML reporting to create live reporting of the entire regression run with different states of a test case from the time it is triggered like running, connecting, passed and failed

### 7.2 Conclusion

- Learnt basics of designing software's: Adobe XD, Sketch, Adobe Photoshop.
- Made some well-designed applications and websites soothing for users eyes which keep them engaged.
- User aspect of user experience where the designs are easily understandable

## **REFERENCES**

- Observing the User Experience: A Practitioner's GUIde to User Research by *Mike Kuniavsky*.
- The Design of Everyday Things
   by Donald A. Norman
- UX for Beginners: A Crash Course in 100 Short Lessons by *Joel Marsh*
- https://www.behance.net/
- https://dribbble.com/

# JAYPEE UNIVERSITY OF INFORMATION TECHNOLOGY, WAKNAGHAT <u>PLAGIARISM VERIFICATION REPORT</u>

| Date:14-07-2020.                                                                                                    | ): PhD Thesis M.Tec          | h Dissertation/ Report                                    | R. Tech Project Report                                             | Paner                            |  |  |  |  |
|----------------------------------------------------------------------------------------------------|------------------------------|-----------------------------------------------------------|--------------------------------------------------------------------|----------------------------------|--|--|--|--|
| Name: Ajay Thakur                                                                                                    |                              | partment: ECE                                             | •                                                                  |                                  |  |  |  |  |
| Contact No. 78071119                                                                                                    |                              | e <sub>-mail.</sub> _tajay12343@gmail.com                 |                                                                    |                                  |  |  |  |  |
| Name of the Supervisor                                                                                                    |                              |                                                           |                                                                    |                                  |  |  |  |  |
| Title of the Thesis/Disse                                                                                                    |                              |                                                           | ers):                                                              |                                  |  |  |  |  |
|                                                                                                    | and user Experien            |                                                           |                                                                    |                                  |  |  |  |  |
|                                                                                                    |                              | UNDERTAKING                                               |                                                                    |                                  |  |  |  |  |
| copyright violations in th                                                                                                    | ne above thesis/report       | related norms/ regulati<br>t even after award of de       | ons, if I found guilty of an<br>egree, the University reser        | ves the rights to                |  |  |  |  |
| mentioned above.                                                                                                    | egree/report. Kindly a       | llow me to avail Plagia                                   | rism verification report fo                                        | r the document                   |  |  |  |  |
| <ul><li>Complete Thesis/Report</li><li>Total No. of Pages</li></ul>                                                                                                    |                              |                                                           | 2                                                                  |                                  |  |  |  |  |
| <ul><li>Total No. of Prelim</li></ul>                                                                                                    | (XAV)                        |                                                           |                                                                    |                                  |  |  |  |  |
| <ul> <li>Total No. of pages accommodate bibliography/references = 1</li> <li>(Signature of Studential Studential</li></ul> |                              |                                                           |                                                                    |                                  |  |  |  |  |
|                                                                                                    |                              | R DEPARTMENT USE                                          |                                                                    |                                  |  |  |  |  |
| We have checked the thare forwarding the complanded over to the cand                                                                                                    | plete thesis/report for      | orms and found <b>Similar</b> ing final plagiarism check. | ty Index at(%) The plagiarism verification                         | . Therefore, we<br>report may be |  |  |  |  |
| (Signature of Guide/Supe                                                                                                    | ervisor)                     |                                                           | Signature of HOD 14/07/102                                         |                                  |  |  |  |  |
|                                                                                                    |                              | FOR LRC USE                                               | 4                                                                  |                                  |  |  |  |  |
| The above document wa                                                                                                    | s scanned for plagiaris      | sm check. The outcome                                     | of the same is reported be                                         | low:                             |  |  |  |  |
| Copy Received on                                                                                                    | Excluded                     | Similarity Index<br>(%)                                   | Generated Plagiarism Report Detail<br>(Title, Abstract & Chapters) |                                  |  |  |  |  |
|                                                                                                    | All Preliminary              |                                                           | Word Counts                                                        |                                  |  |  |  |  |
| Report Generated on                                                                                                    | Pages Bibliography/Ima       |                                                           | Character Counts                                                   |                                  |  |  |  |  |
|                                                                                                    | ges/Quotes • 14 Words String | Submission ID                                             | Total Pages Scanned                                                |                                  |  |  |  |  |
|                                                                                                    |                              |                                                           | File Size                                                          |                                  |  |  |  |  |
|                                                                                                    |                              |                                                           |                                                                    |                                  |  |  |  |  |
| Checked by<br>Name & Signature                                                                                                    |                              |                                                           |                                                                    |                                  |  |  |  |  |
| Please send your comm                                                                                                    | lete thesis/report in        | (PDF) with Title Page                                     | Abstract and Chanters                                              | in (Word File)                   |  |  |  |  |

through the supervisor at plagcheck.juit@gmail.com